<< AutoCAD 2009 >>

- $<<$  AutoCAD 2009  $>>$
- 13 ISBN 9787121084652
- 10 ISBN 7121084651

出版时间:2009-4

页数:275

字数:443000

extended by PDF and the PDF

http://www.tushu007.com

, tushu007.com

<< AutoCAD 2009 >>

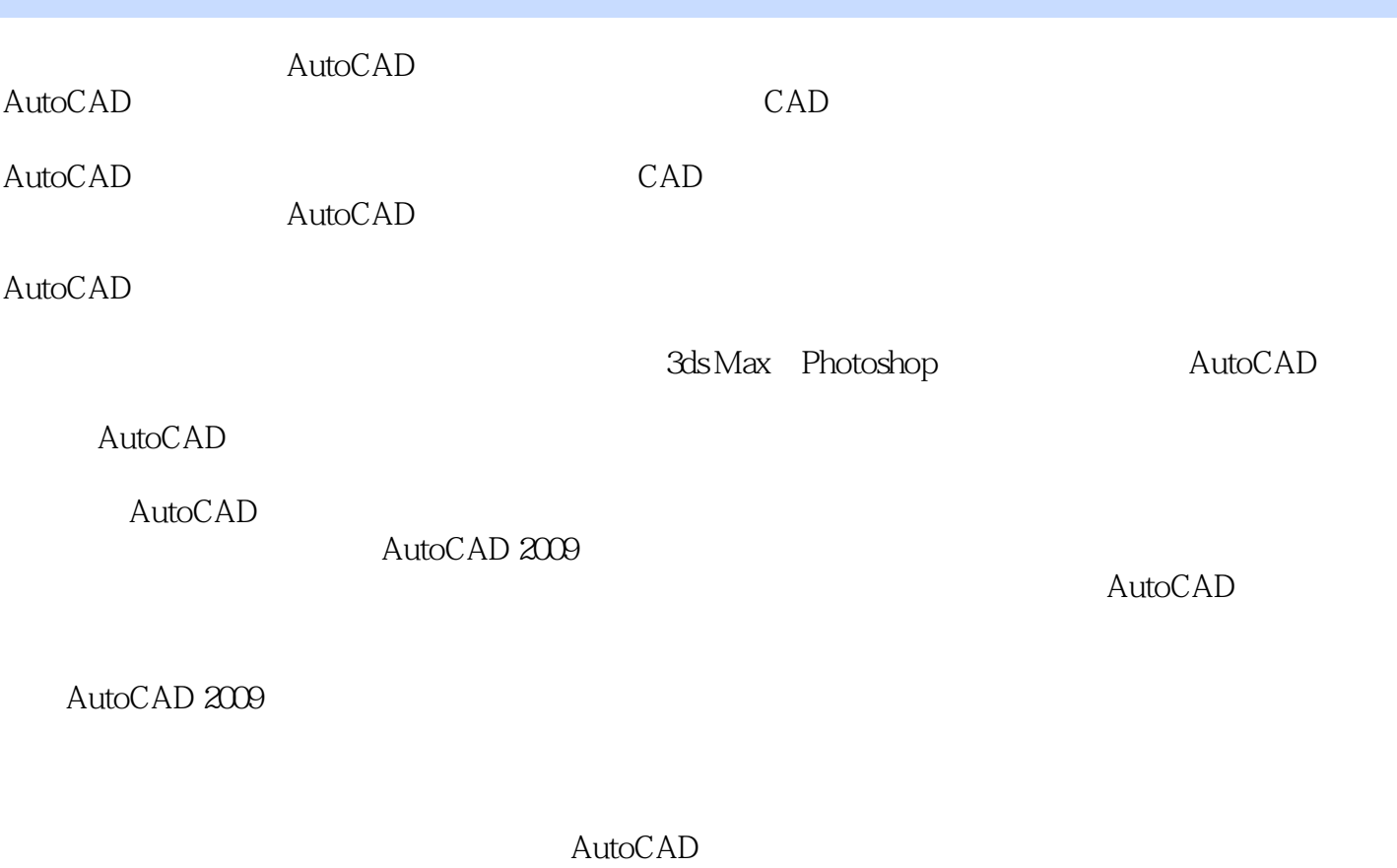

 $AVI$ 

, tushu007.com

, tushu007.com << AutoCAD 2009 >>

AutoCAD 2009<br>AutoCAD 2009

 $30h$ 

 $\mathop{\rm AutoCAD}\nolimits$ 

 $\frac{1}{\sqrt{2}}$  $AVI$ 

*Page 3*

, tushu007.com

## << AutoCAD 2009 >>

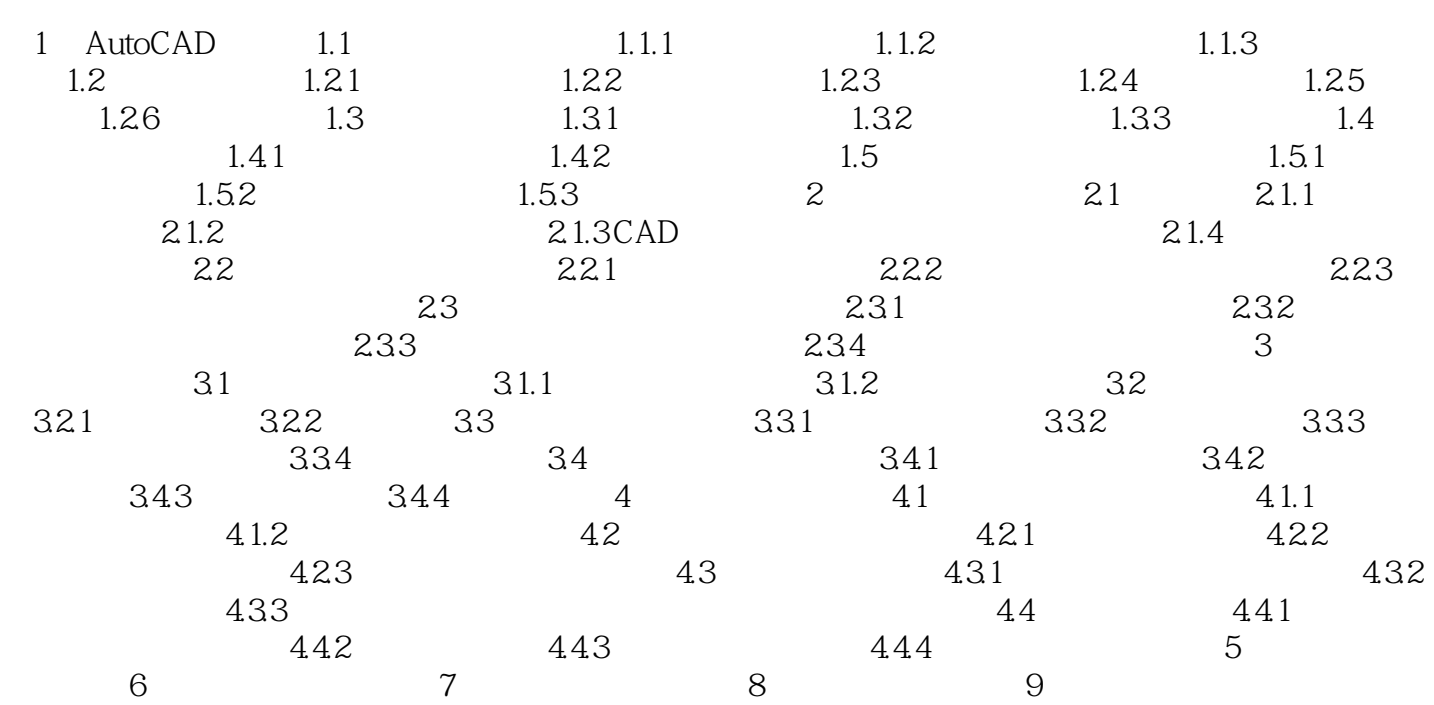

, tushu007.com

 $<<$  AutoCAD 2009  $>>$ 

 $3$ 

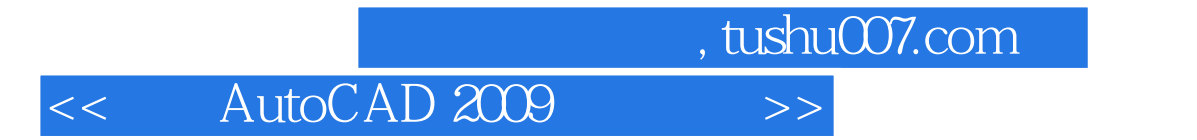

 $\lambda$ uto $\rm{CAD}$ 

 $\sim$  3

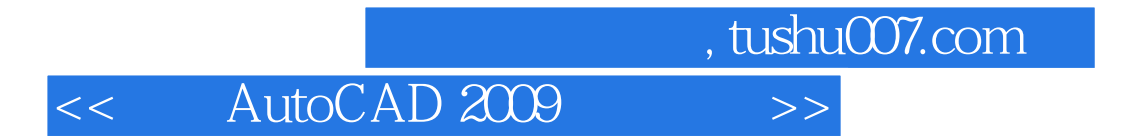

本站所提供下载的PDF图书仅提供预览和简介,请支持正版图书。

更多资源请访问:http://www.tushu007.com